# **CINEMA 4D**®

# File Format Description

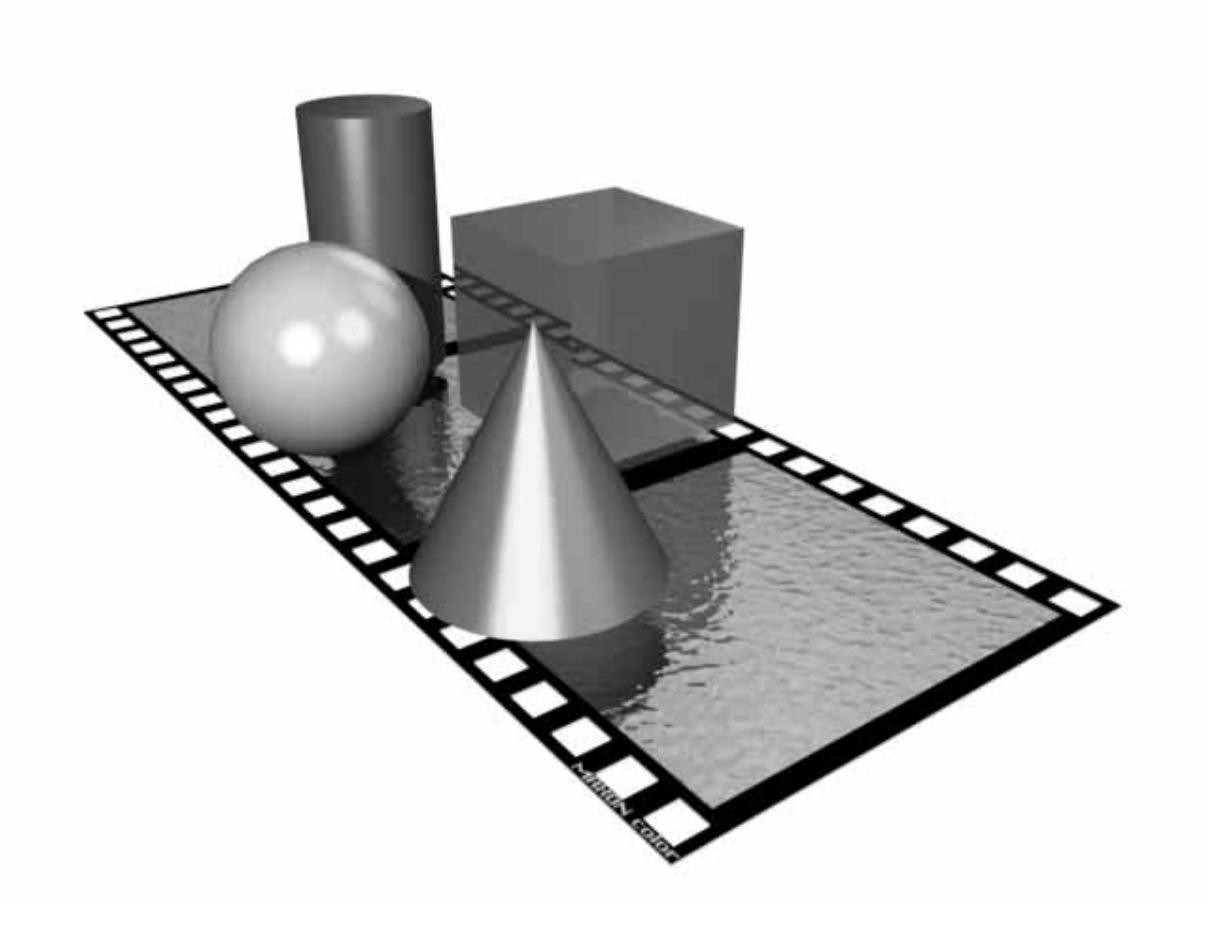

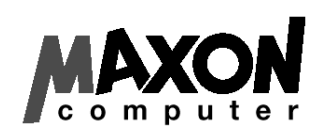

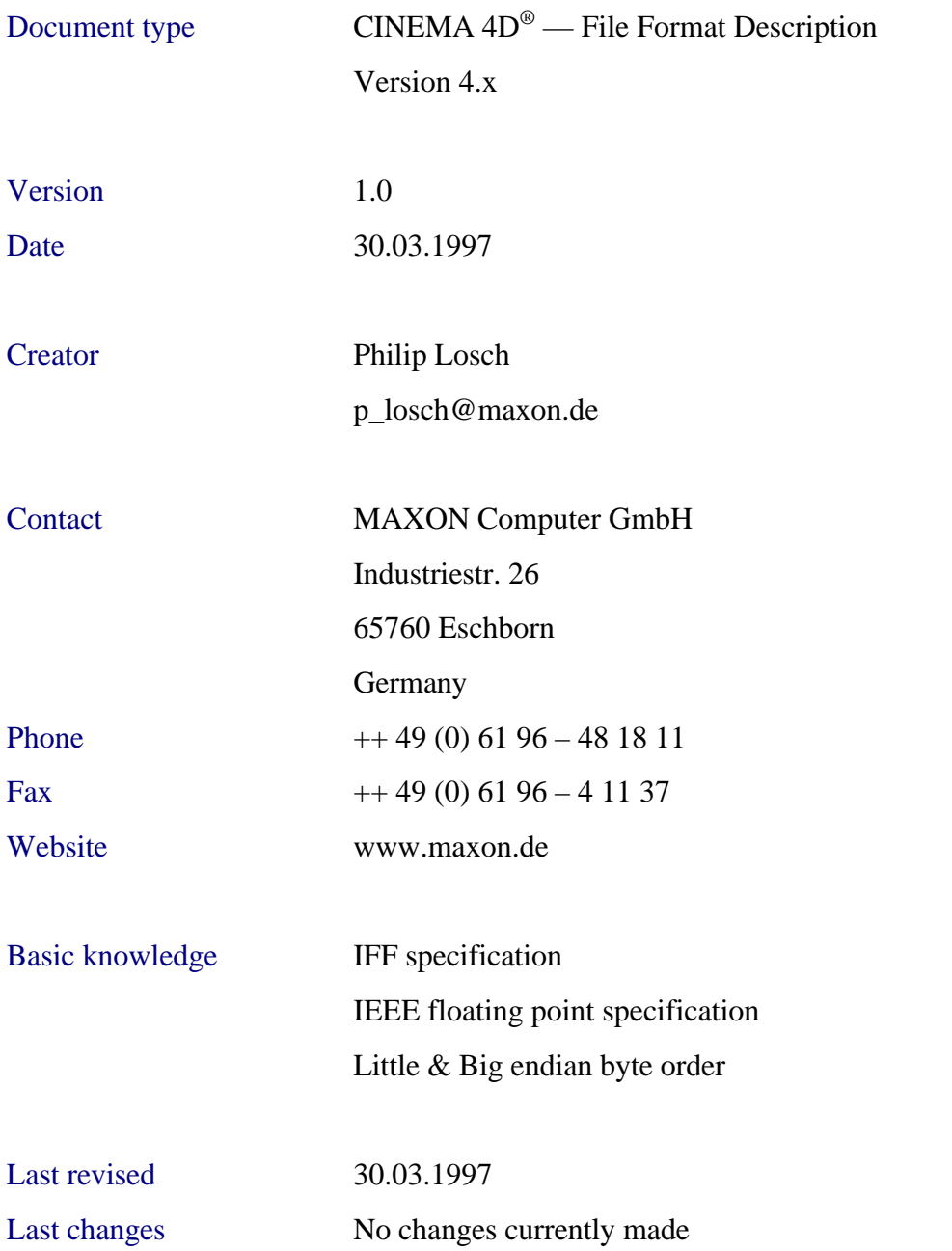

If you find any errors in this documentation, please report us, that we can always provide you and the other developers with the latest stuff!

Copyright © 1989-1997 MAXON Computer GmbH.

All rights reserved. No part of this publication may be reproduced, transcribed, stored in a retrieval system, translated into any language or transmitted in any form without express prior written consent of the copyright holder.

No warranties are made or implied, and no liability or responsibility is assumed.

# **Table of Contents**

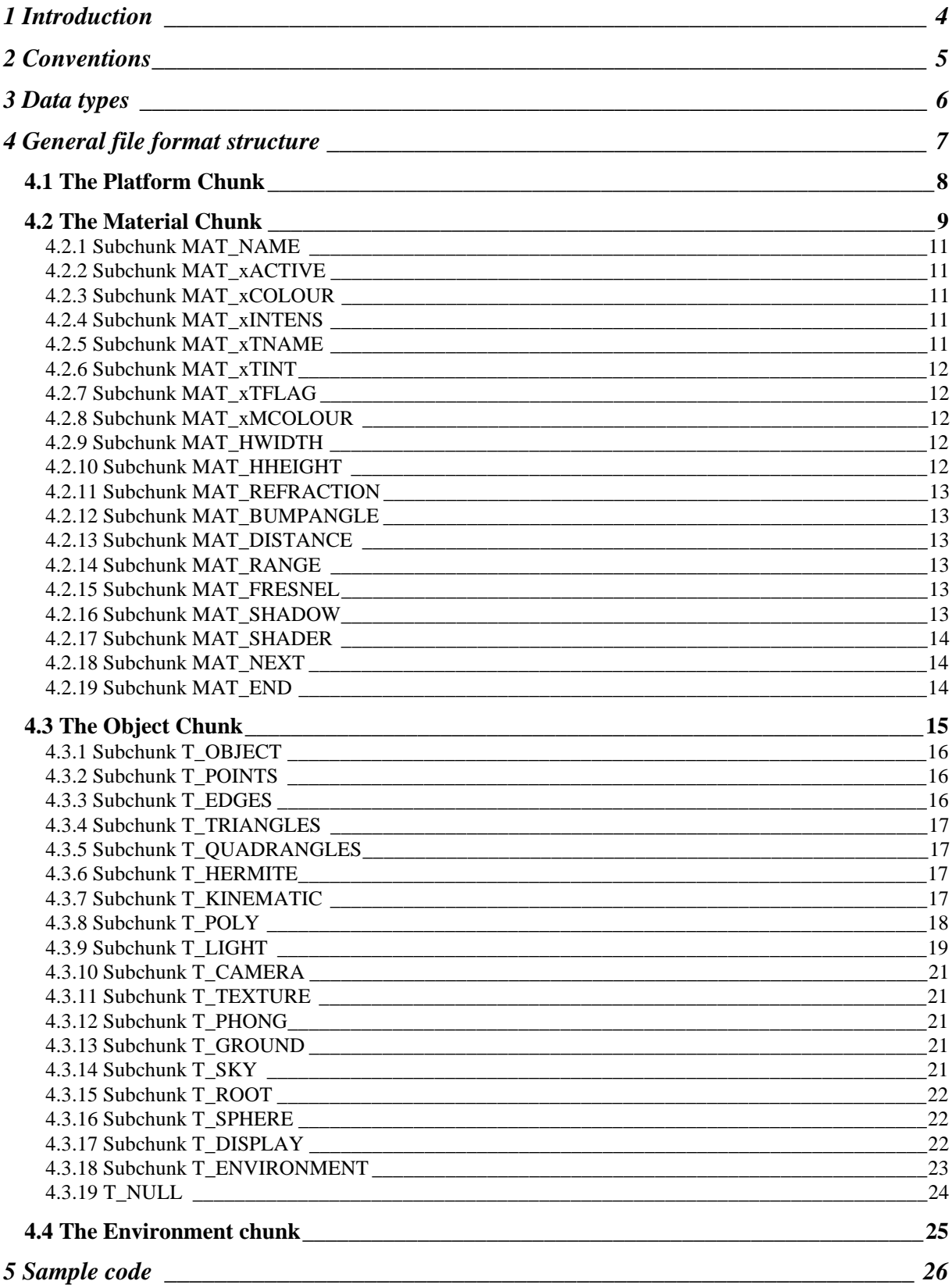

# **1 Introduction**

This document shows you how you can read and write CINEMA 4D files.

CINEMA 4D doesn't use separate files for material, object and scene information. Instead CINEMA 4D uses one file format which can contain all these elements. This is the user friendly CINEMA 4D concept to offer one integrated solution - that means one editor where animation, modeling, texturing and rendering can be done at the same time.

Most things will in brief be discussed in detail. But you should know that this can be no substitute for reading the manual and working with CINEMA 4D.

CINEMA 4D was created to bring power, speed and flexibility to the users. We spend a lot of time on the quality of our product and hope you will do the same. Don't write a conversion tool which hangs up every 2<sup>nd</sup> time. Your application should have all CINEMA typical features:

- Stability
- Extreme speed
- Innovative features
- Style guide compliant and intuitive interface.

We wish you good luck!

# **2 Conventions**

- The coordinate system of CINEMA 4D looks like this: the x axis goes from left to right, the y axis from bottom to top and the z axis from front to back. CINEMA 4D uses a left hand coordinate system.
- As CINEMA 4D is a multiplatform development all data is written platform independent. It is the Motorola byte order in which all data is represented. So, on 68k or PowerPC based systems (e.g. Apple Macintosh) you can directly read from the file, whereas on Intel based systems you have to change the byte order first.
- Floating point data is always stored in single precision IEEE format.
- CINEMA uses for angles the Heading/Pitch/Bank system. Angles are stored in the 'Rad' system, e.g. 90° as pi / 2.
- All geometric data in CINEMA 4D is stored locally. This means that the objects' points are given relative to their axis system. Also an axis system is relative to its parent object system.

#### **3 Data types**

```
#define FALSE 0
#define TRUE 1
#define MAXREAL 10000000.0
#define BOOL unsigned char // BOOL is a 1 byte unsigned character<br>#define CHAR char // CHAR is a 1 byte integer
#define CHAR char // CHAR is a 1 byte integer
#define WORD word // WORD is a 2 byte integer
#define UWORD unsigned word // UWORD is a 2 byte unsigned integer
#define LONG long // LONG is a 4 byte integer
#define LONG unsigned long // ULONG is a 4 byte unsigned integer
matrix Edge and Singlet Long 1, because is a 1 byte dindependent the define Real float
typedef struct Vector
{
 Real x,y,z;
}
```
The data type 'Vector' can be used as vector, point and color.

When being used as a color, the x/y/z components are used for the red, green and blue component. The values vary from 0.0 to 1.0.

Points can be set between -MAXREAL and +MAXREAL. Larger values are valid but should not be set.

Vectors always have to be normalized, that means  $v.x*v.x+v.y*v.y+v.z*v.z = 1.0$ .

## **4 General file format structure**

CINEMA 4D uses IFF, which means "Interchange File Format". IFF is a chunk based format. IFF allows you to read only these structures of a file which your application can handle. So, if you don't know a CINEMA 4D chunk, just skip it!

#### CINEMA 4D Header:

The header consists of 12 bytes as follows:

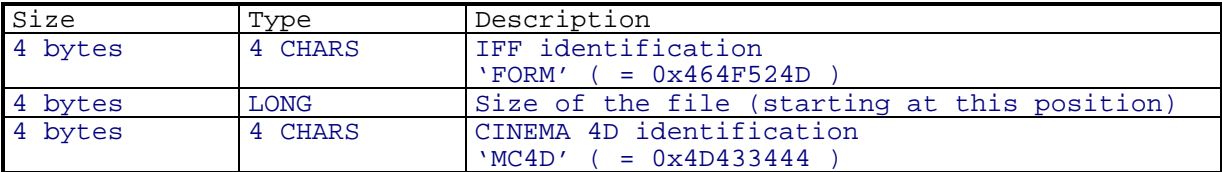

Then some IFF chunks follow:

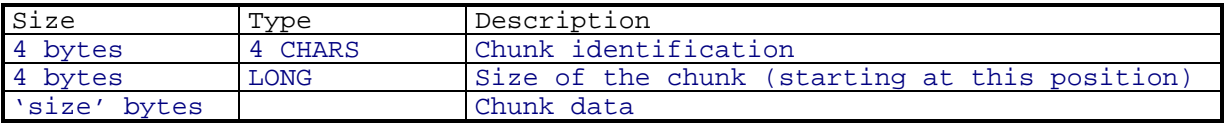

Here some chunk IDs:

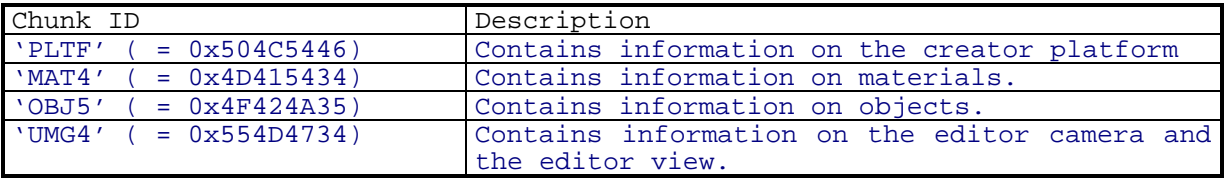

All chunks are optional. If material and object chunks are written, the material chunk must be written first. A platform chunk has to be placed at the beginning of a file.

#### **4.1 The Platform Chunk**

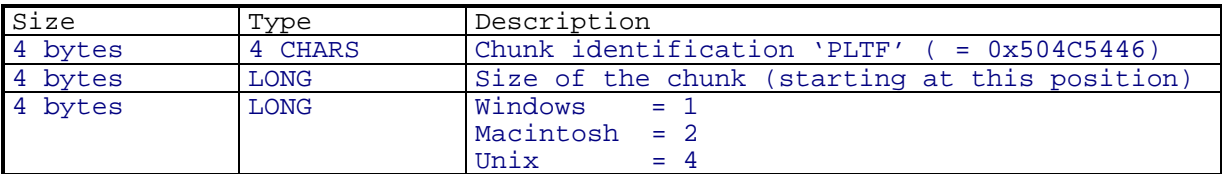

If no platform can be found, CINEMA 4D assumes that the file was written on the platform CINEMA 4D runs on.

#### **4.2 The Material Chunk**

This chunk is only written if it contains at least one material.

The material chunk is a collection of many small subchunks. After the header of this chunk subchunks are stored until the chunk size is reached.

If you write down information, you have to write only these values that differ from the defaults. The default material is a white surface without highlight, reflectance etc.

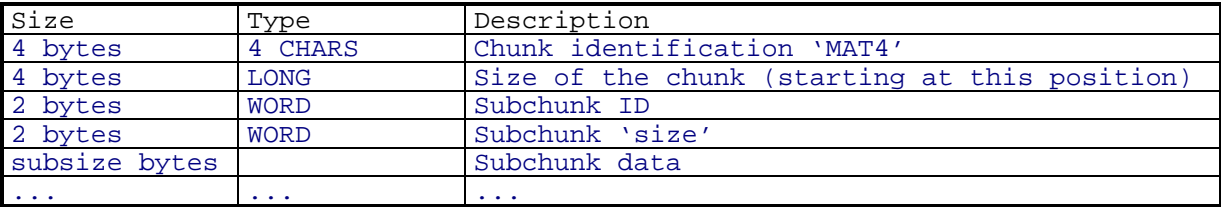

CINEMA 4D builds materials on different channels which have very similar parameters. Please refer to the manual for further information on the material concept of CINEMA 4D.

The different channels are:

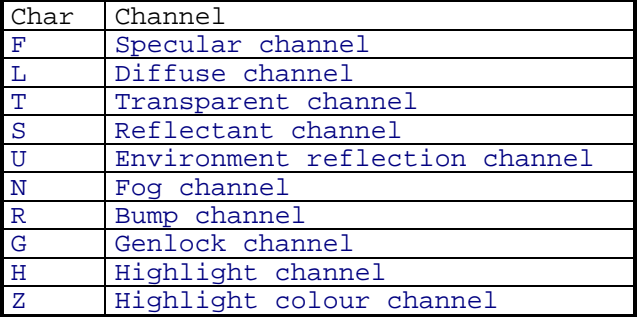

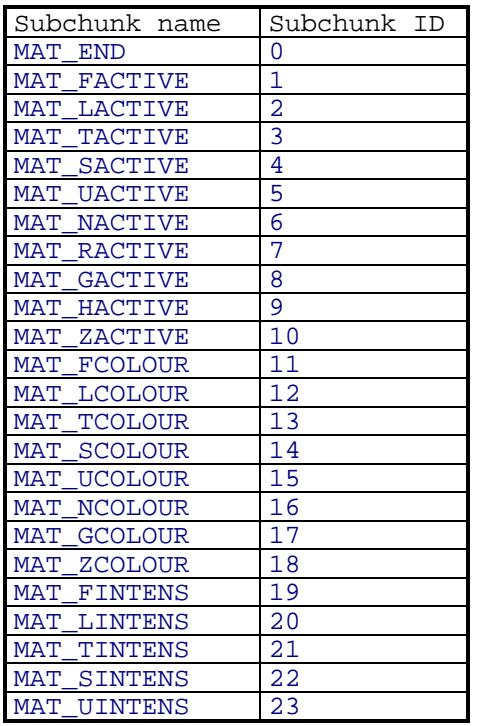

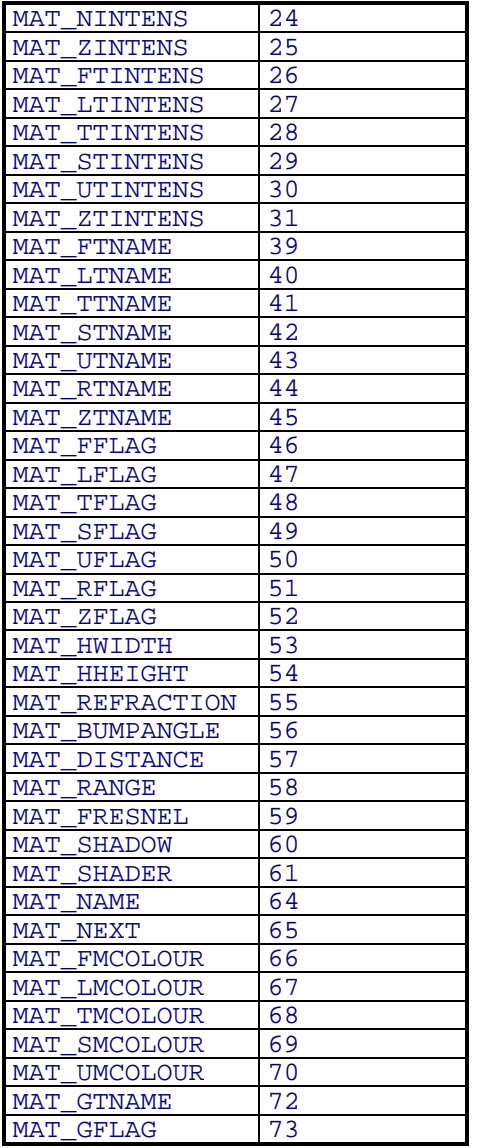

If a subchunk ID is unknown by your application you can skip the subchunk by going 'subchunk size' bytes forward.

Now we'll go on with details.

#### 4.2.1 Subchunk MAT\_NAME

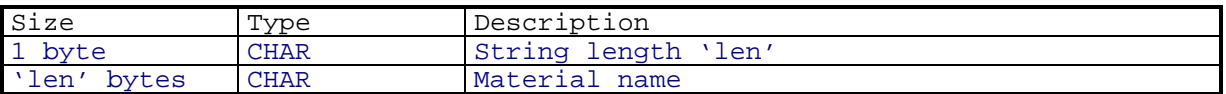

#### 4.2.2 Subchunk MAT\_xACTIVE

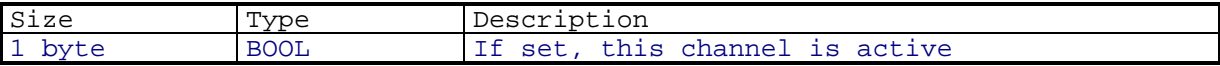

Default:

All channels are inactive except for the specular colour channel.

#### 4.2.3 Subchunk MAT\_xCOLOUR

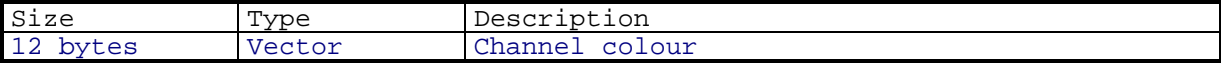

Default:

All colours set to white.

#### 4.2.4 Subchunk MAT\_xINTENS

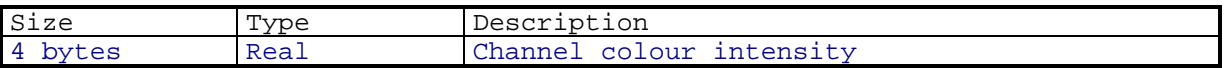

Default: All intensities set to 1.0.

#### 4.2.5 Subchunk MAT\_xTNAME

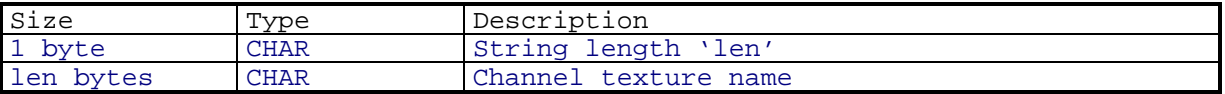

Filenames are stored in OS specific ASCII code. Filenames must not contain path information!

Default: No textures used.

#### 4.2.6 Subchunk MAT\_xTINT

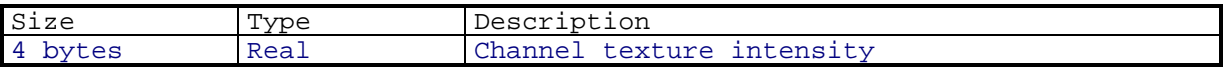

Default: All intensities set to 1.0.

#### 4.2.7 Subchunk MAT\_xTFLAG

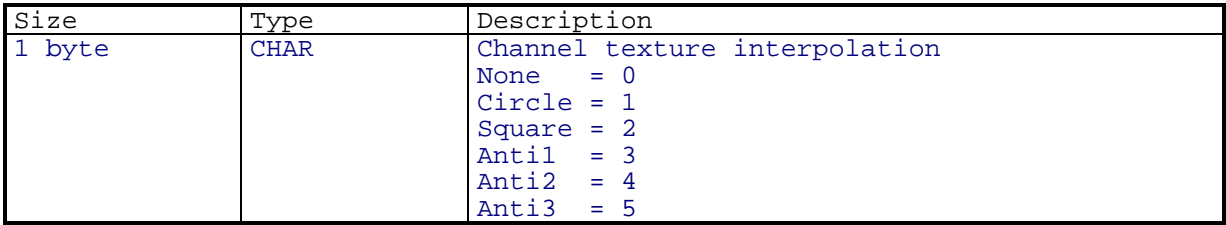

Default:

All interpolations set to 'Square'.

#### 4.2.8 Subchunk MAT\_xMCOLOUR

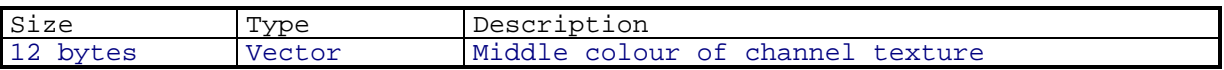

Middle colours are used in CINEMA 4D for colouring the object's wireframes.

Default: All middle colours set to black.

#### 4.2.9 Subchunk MAT\_HWIDTH

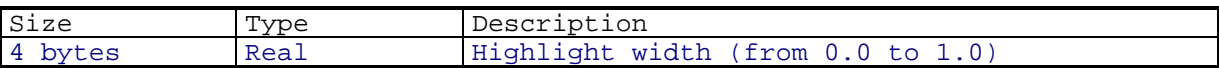

Default: Highlight width set to 0.3

#### 4.2.10 Subchunk MAT\_HHEIGHT

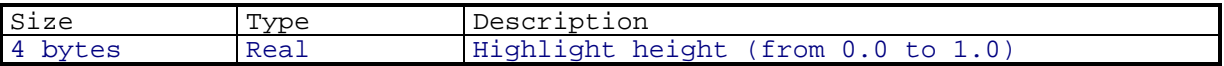

Default: Hightlight height set to 1.0

#### 4.2.11 Subchunk MAT\_REFRACTION

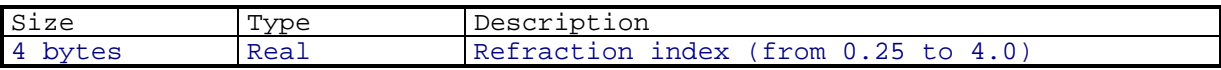

Default: Refraction index set to 1.0

#### 4.2.12 Subchunk MAT\_BUMPANGLE

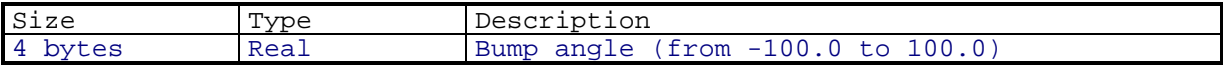

Default: Bumpangle set to 20.0

#### 4.2.13 Subchunk MAT\_DISTANCE

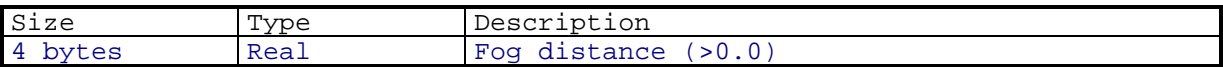

Default:

Distance set to 1000.0

#### 4.2.14 Subchunk MAT\_RANGE

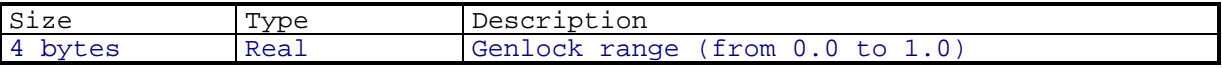

Default: Range set to 0.1

#### 4.2.15 Subchunk MAT\_FRESNEL

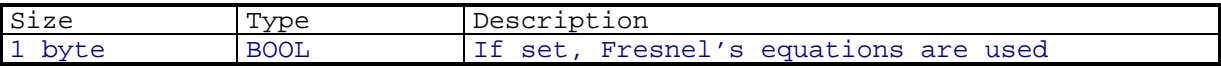

Default: Fresnel set on.

#### 4.2.16 Subchunk MAT\_SHADOW

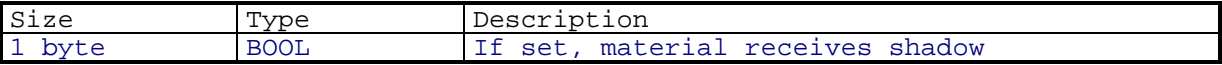

Default: Shadows set on.

#### 4.2.17 Subchunk MAT\_SHADER

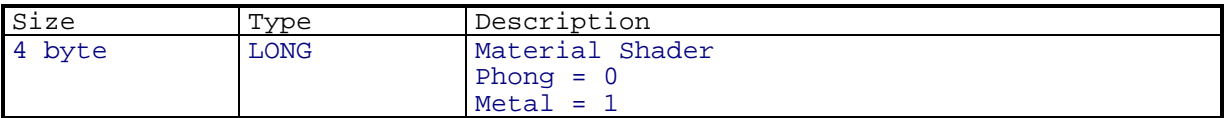

Default: Shader set to Phong.

#### 4.2.18 Subchunk MAT\_NEXT

This chunk contains no data. It indicates that a new material follows.

#### 4.2.19 Subchunk MAT\_END

This chunk contains no data. It indicates that the end of the material chunk has been reached. All subchunks are optional, but a MAT\_END subchunk has to be written at the end of your material information.

#### **4.3 The Object Chunk**

This chunk is only written if it contains at least one object.

The object chunk is a collection of many small subchunks. After the header of this chunk subchunks are stored until the chunk size is reached.

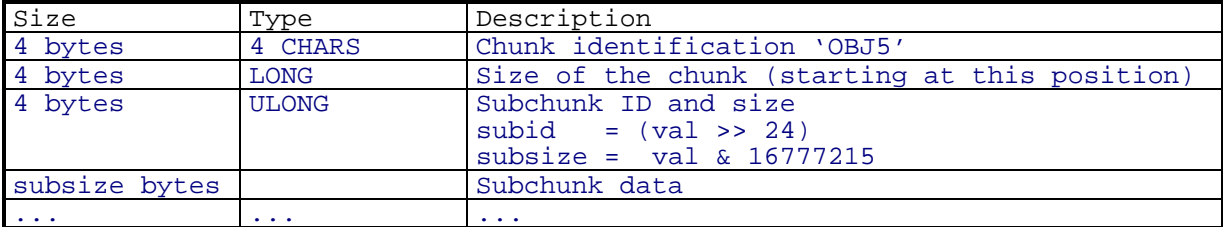

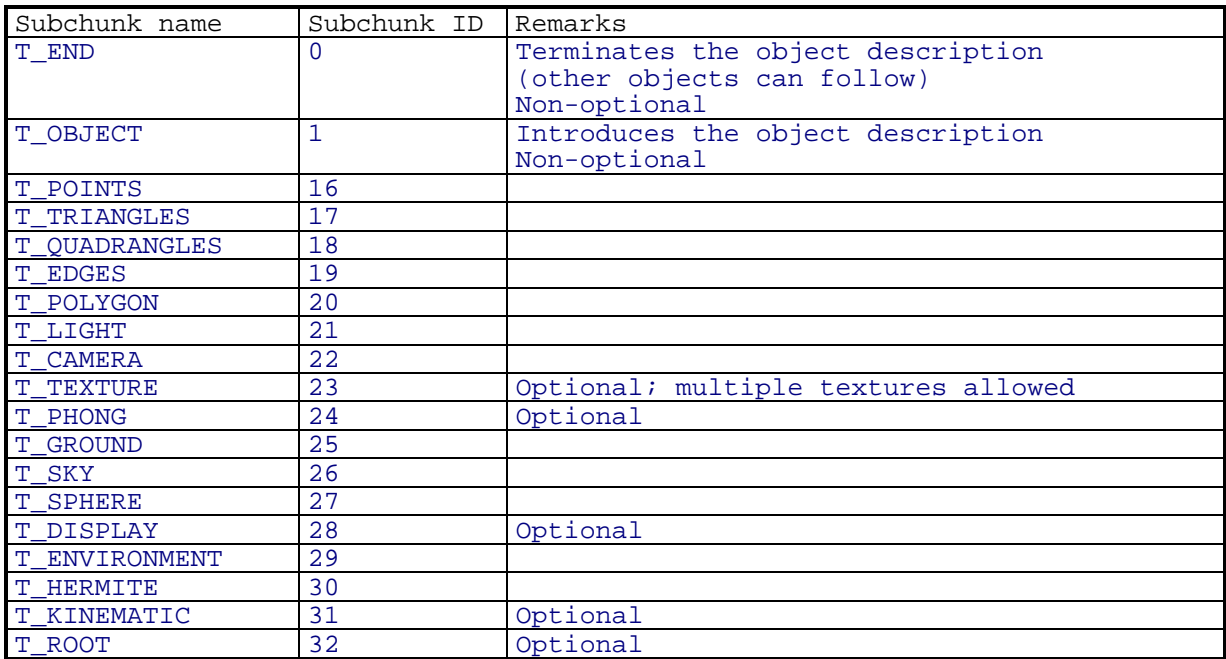

Every object descriptions begins with the T\_OBJECT subchunk and ends with T\_END. Some subchunks like

T\_TEXTURE and T\_PHONG are optional - they can be used with any type of object.

T\_TEXTURE is the only subchunk which can be used several times for an object.

Other subchunks can be used only in several combinations:

- 1. T\_POINTS + T\_TRIANGLES (optional) + T\_QUADRANGLES (optional) + T\_EDGES (required when T\_TRIANGLES or T\_QUADRANGLES is used)
- 2. T\_POLYGON + T\_POINTS (optional) +

T\_HERMITE (required when T\_POINTS is used and polygon interpolation is set to hermite)

- 3. T\_LIGHT
- 4. T\_CAMERA
- 5. T\_GROUND
- 6. T\_SKY
- 7. T\_SPHERE + T\_POINTS (exactly one point)
- 8. T\_ENVIRONMENT
- 9. None of these

These combinations cannot be mixed. For example T\_ENVIRONMENT cannot be used with T\_POINTS. Each combination defines the object's type.

#### 4.3.1 Subchunk T\_OBJECT

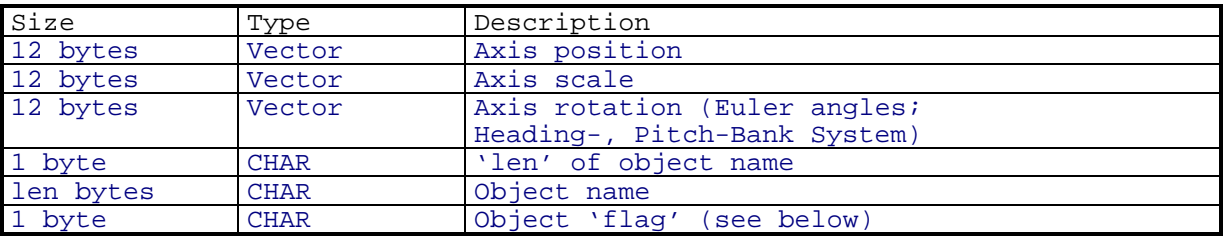

#### 4.3.2 Subchunk T\_POINTS

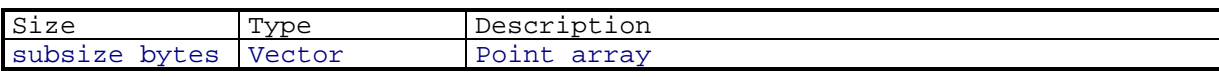

#### 4.3.3 Subchunk T\_EDGES

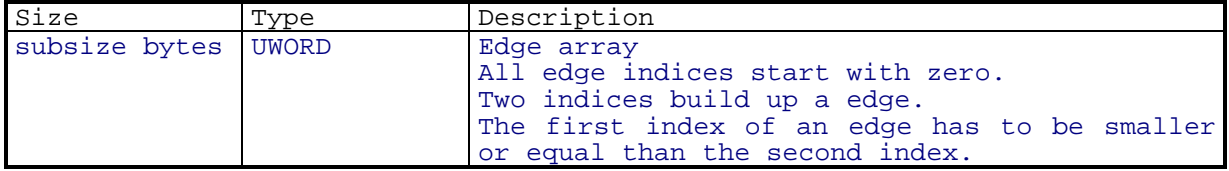

# 4.3.4 Subchunk T\_TRIANGLES

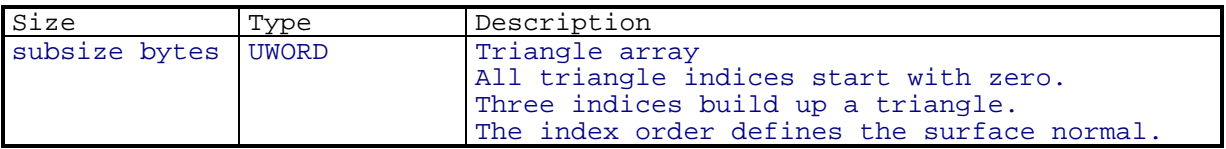

#### 4.3.5 Subchunk T\_QUADRANGLES

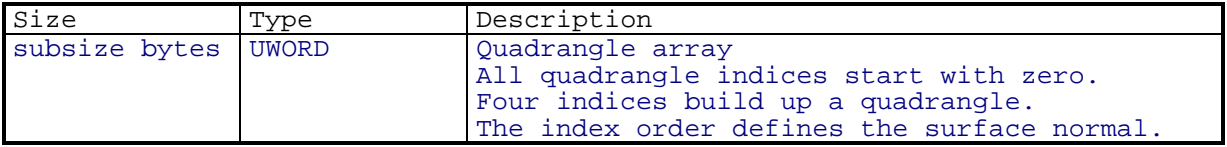

#### 4.3.6 Subchunk T\_HERMITE

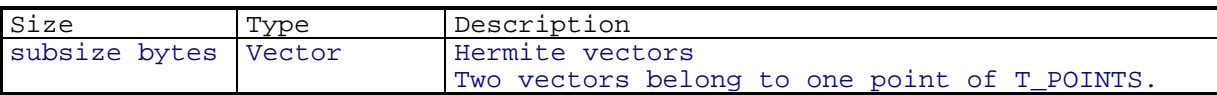

# 4.3.7 Subchunk T\_KINEMATIC

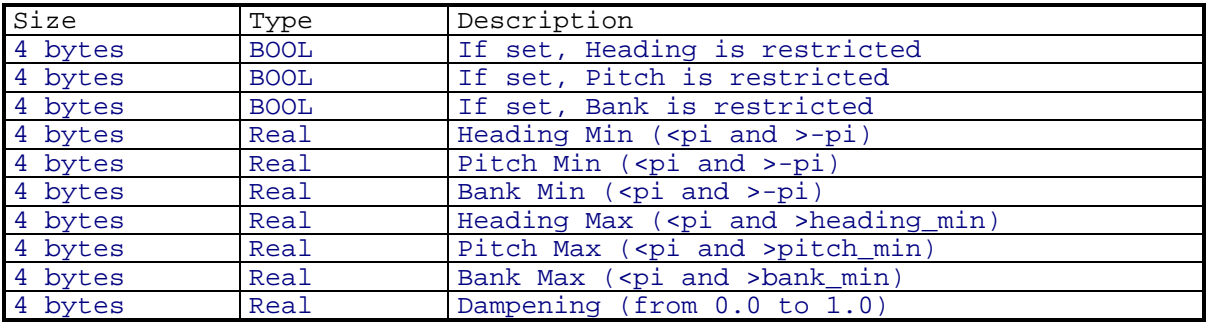

# 4.3.8 Subchunk T\_POLY

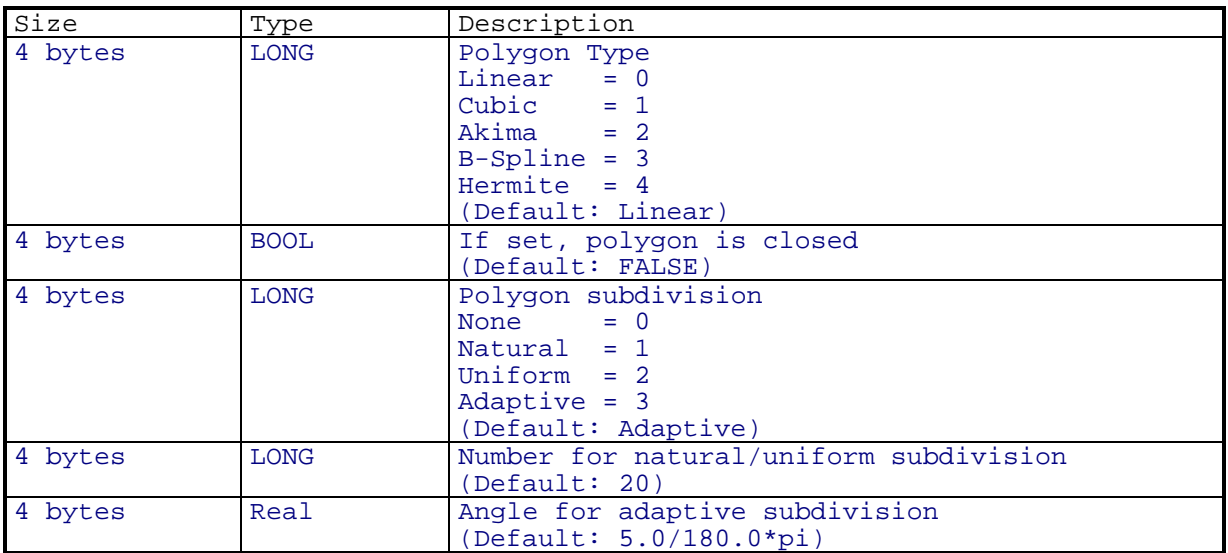

# 4.3.9 Subchunk T\_LIGHT

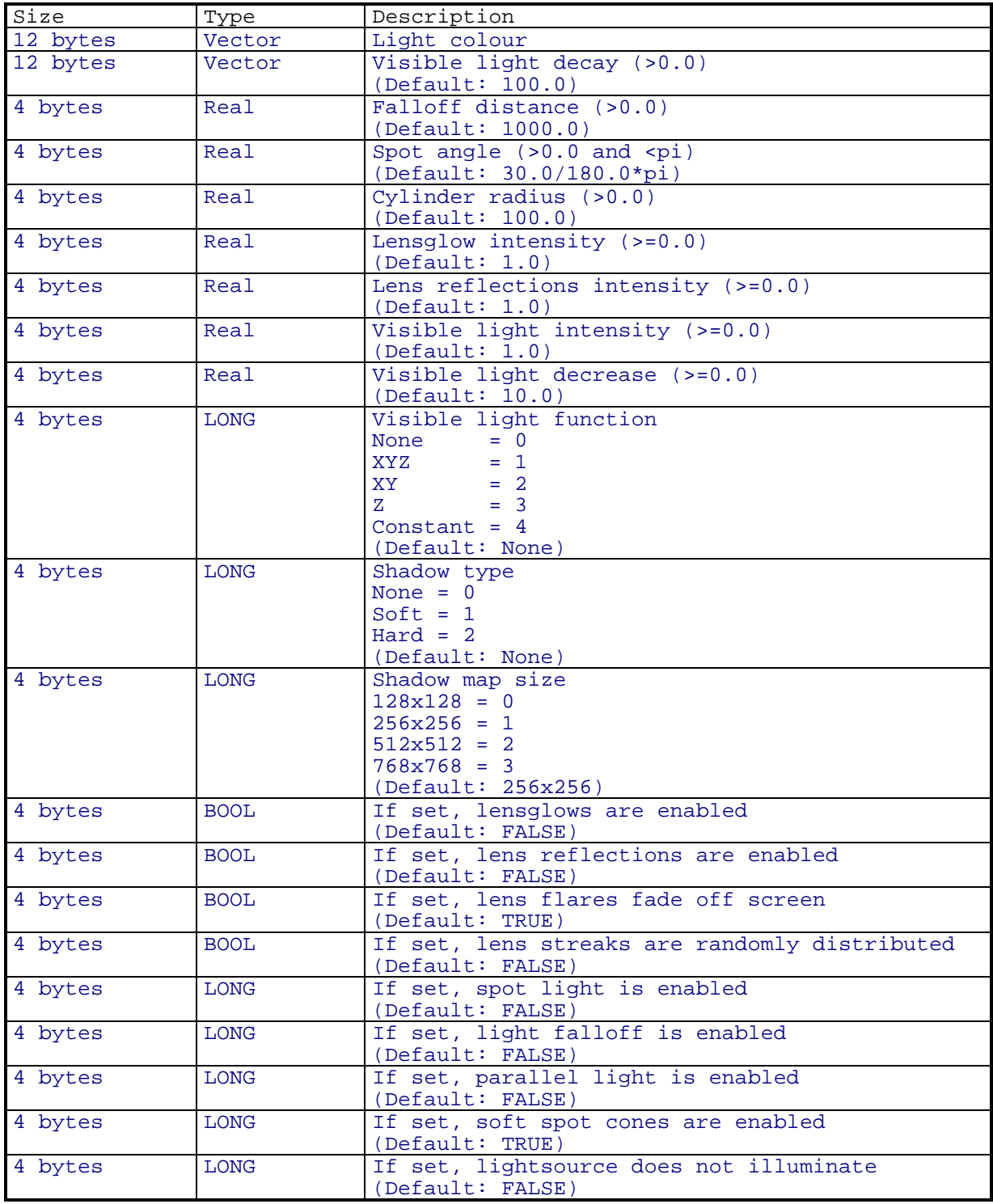

Now follows 20 times this block:

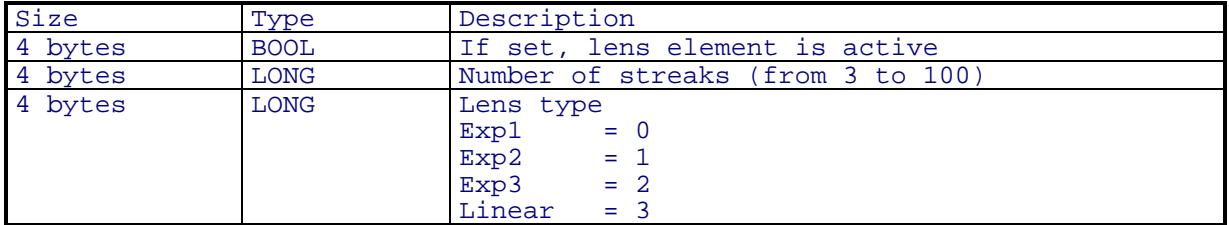

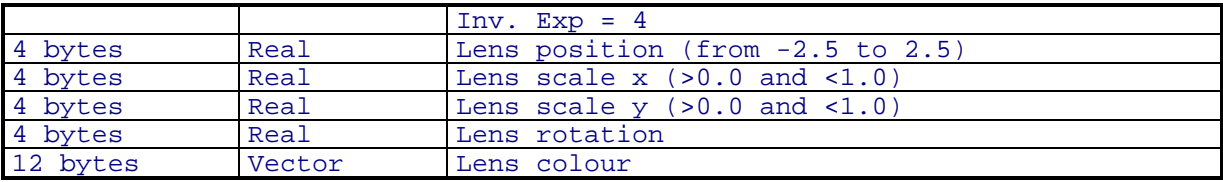

The defaults are:

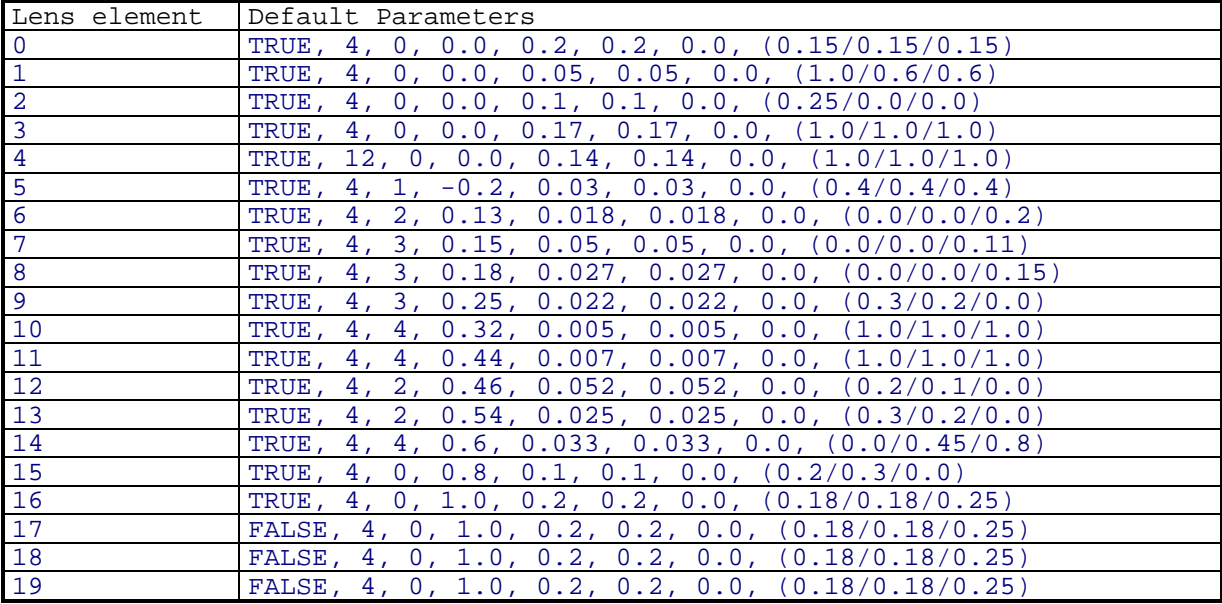

Now follows - eventually - this block (check this with the subchunk size):

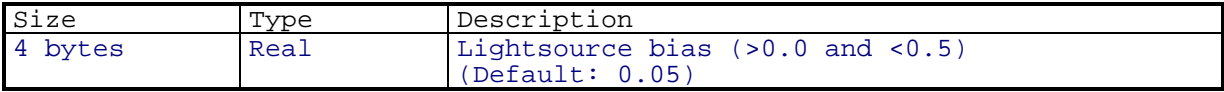

#### 4.3.10 Subchunk T\_CAMERA

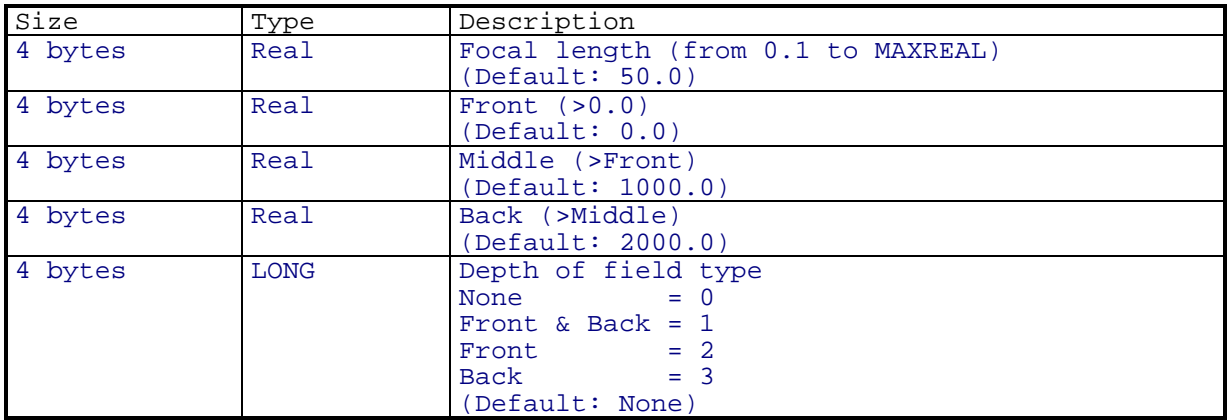

#### 4.3.11 Subchunk T\_TEXTURE

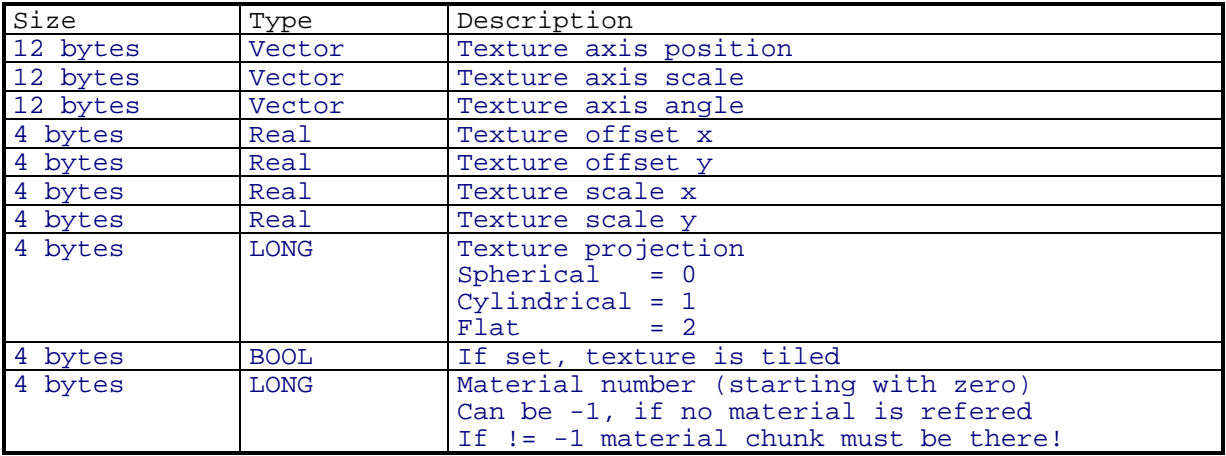

#### 4.3.12 Subchunk T\_PHONG

This subchunk can be empty or can contain a 4 byte Real value (maximum phong angle, default:0.0). Use the subchunk size for decision.

#### 4.3.13 Subchunk T\_GROUND

This subchunk is empty and indicates, that the object is of type 'ground'.

#### 4.3.14 Subchunk T\_SKY

This subchunk is empty and indicates, that the object is of type 'sky'.

# 4.3.15 Subchunk T\_ROOT

This subchunk is empty and indicates, that the object is a root object when inverse kinematics is applied.

# 4.3.16 Subchunk T\_SPHERE

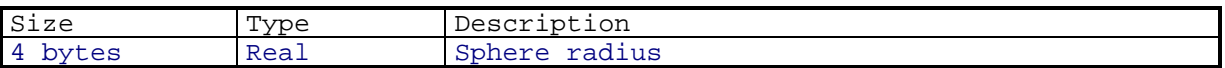

# 4.3.17 Subchunk T\_DISPLAY

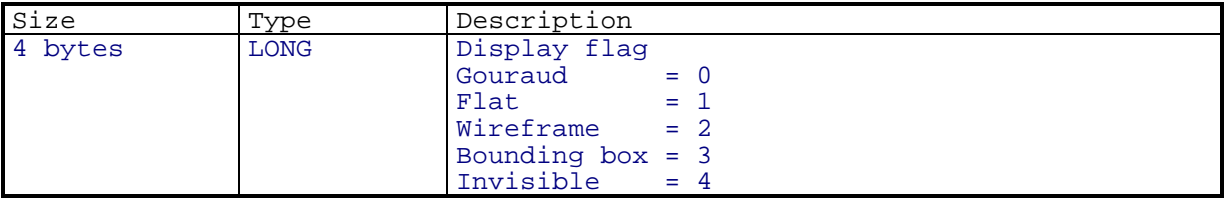

# 4.3.18 Subchunk T\_ENVIRONMENT

![](_page_22_Picture_167.jpeg)

# 4.3.19 T\_NULL

This subchunk is empty and indicates that this object description is complete. Now let's have a closer look on the one byte 'flag' value in the T\_OBJECT subchunk.

![](_page_23_Picture_52.jpeg)

'Child objects' are read before 'brother objects'.

# **4.4 The Environment chunk**

![](_page_24_Picture_54.jpeg)

This optional chunk contains information about the placement of the editor views.

### **5 Sample code**

Here we show you how to implement a loading module in C++.

```
#include "c4dtypes.h"
class Loader
{
   private:
      File *file;
     File *FOpen(CHAR *name); // Open a file<br>void FSkip(LONG relskip); // Skip 'relsk
     void FSkip(LONG relskip); // Skip 'relskip' bytes<br>void FClose(File *file); // Close a file
     void FClose(File *file);<br>LONG FPos();
                                                 // Return absolute position in file
     CHAR ReadCHAR(); \angle // Read 1 byte<br>WORD ReadWORD(); \angle // Read 2 byte
     WORD ReadWORD(); \frac{1}{10} Read 2 bytes<br>
LONG ReadLONG(); \frac{1}{10} Read 4 bytes
     LONG ReadLONG(); \begin{array}{ccc} 1 & 1 & 1 \\ 1 & 1 & 1 \\ 1 & 1 & 1 \end{array} Read 4 bytes
                                                 %<br>// Read 4 bytes<br>// Read 12 bytes
     Vector ReadVECTOR();<br>void *ReadNBytes(LONG n); // Read n bytes
               *ReadNBytes(LONG n); void LoadMaterials(void);
      void LoadObjects(void);
      void LoadEnvironment(void);
   public:
      Loader(void);
      ~Loader(void);
      Bool LoadC4D(CHAR *name);
}
Loader::Loader(void)
{
  file = 0;
   platform = GetCurrentOS(); // On which platform runs this application?
}
Loader::~Loader(void)
\mathcal{A} if (file)
   \{ FClose(file);
      file = 0;
    }
}
void Loader::LoadMaterials()
\left\{ \right\}CHAR strlen;<br>
WORD id=MAT
               id=MAT_NEXT,len;
   Material *mat;
    while (id!=MAT_END)
    {
      mat = AllocMaterial();
      do
\left\{\begin{array}{ccc} \end{array}\right\}id = ReadWORD();
         len = ReadWORD();
         switch (id)
          {
            case MAT_NAME:
```

```
 strlen = ReadCHAR();
   mat->name = ReadNBYTES(strlen);
   break;
 case MAT_FACTIVE:
   mat->bf = ReadCHAR();
   break;
 case MAT_LACTIVE:
  mat->bl = ReadCHAR();
   break;
 case MAT_TACTIVE:
 mat->bt = ReadCHAR();
   break;
 case MAT_SACTIVE:
  \overline{\text{mat}}->\overline{\text{bs}} = ReadCHAR();
   break;
 case MAT_UACTIVE:
   mat->bu = ReadCHAR();
   break;
 case MAT_NACTIVE:
   mat->bn = ReadCHAR();
   break;
 case MAT_RACTIVE:
  mat->br = ReadCHAR();
   break;
 case MAT_GACTIVE:
   mat->bg = ReadCHAR();
   break;
 case MAT_HACTIVE:
 \overline{\text{mat->bh}} = ReadCHAR();
   break;
 case MAT_ZACTIVE:
   mat->bz = ReadCHAR();
   break;
 case MAT_FCOLOUR:
  mat->f = ReadVECTOR();
   break;
 case MAT_LCOLOUR:
  \text{mat--} = ReadVECTOR();
   break;
 case MAT_TCOLOUR:
 \text{mat--} = ReadVECTOR();
   break;
 case MAT_SCOLOR:
  \text{mat->f} = \text{ReadVECTOR}();
   ReadREAL(u,&mat->s,3);
   break;
 case MAT_UCOLOUR:
  \mu = ReadVECTOR();
   break;
 case MAT_NCOLOUR:
  mat->n = ReadVECTOR();
  break;
 case MAT_GCOLOUR:
  \text{mat-} > g = ReadVECTOR();
```

```
 break;
 case MAT_ZCOLOUR:
  mat->z = ReadVECTOR();
  break;
 case MAT_FMCOLOUR:
  mat->mf = ReadVECTOR();
  break;
 case MAT_LMCOLOUR:
 \text{mat--small} = \text{ReadVECTOR}();
  break;
 case MAT_TMCOLOUR:
 \overline{\text{mat}} = ReadVECTOR();
  break;
 case MAT_SMCOLOUR:
  mat->ms = ReadVECTOR();
  break;
 case MAT_UMCOLOUR:
  mat->mu = ReadVECTOR();
  break;
 case MAT_FINTENS:
  mat->fint = ReadREAL();
  break;
 case MAT_LINTENSL:
 mat->lint = ReadREAL();
  break;
 case MAT_TINTENS:
 mat->tint = ReadREAL();
  break;
 case MAT_SINTENS:
 mat->sint = ReadREAL();
  break;
 case MAT_UINTENS:
  mat->uint = ReadREAL();
  break;
 case MAT_NINTENS:
  mat->nint = ReadREAL();
  break;
 case MAT_ZINTENS:
 mat->zint = ReadREAL();
  break;
 case MAT_FTINTENS:
  mat->ftint = ReadREAL();
  break;
 case MAT_LTINTENS:
  mat->ltint = ReadREAL();
   break;
 case MAT_TTINTENS:
  mat->ttint = ReadREAL();
   break;
 case MAT_STINTENS
  mat->stint = ReadREAL();
  break;
 case MAT_UTINTENS:
```

```
mat->utint = ReadREAL();
  break;
 case MAT_ZTINTENS:
 \overline{\text{mat}}->ztint = ReadREAL();
  break;
 case MAT_HWIDTH:
 mat->hwidth = ReadREAL();
  break;
 case MAT_HHEIGHT:
  mat->hheight = ReadREAL();
  break;
 case MAT_REFRACTION:
   mat->refr = ReadREAL();
  break;
 case MAT_BUMPANGLE:
  mat->bumpangle = ReadREAL();
  break;
 case MAT_DISTANCE:
 mat->dist = ReadREAL();
  break;
 case MAT_RANGE:
 mat->range = ReadREAL();
   break;
 case MAT_FTNAME:
  strlen = ReadCHAR();
   mat->ftname = ReadNBYTES(strlen);
  break;
 case MAT_LTNAME:
 strlen = ReadCHAR();
   mat->ltname = ReadNBYTES(strlen);
  break;
 case MAT_TTNAME:
 strlen = ReadCHAR();
 mat{\rightarrow}ttname = ReadNBYTES(strlen); break;
 case MAT_STNAME:
 strlen = ReadCHAR();
  mat->stname = ReadNBYTES(strlen);
  break;
 case MAT_UTNAME:
 strlen = ReadCHAR();
   mat->utname = ReadNBYTES(strlen);
  break;
case MAT_RTNAME:<br>strlen =
          = ReadCHAR();
   mat->rtname = ReadNBYTES(strlen);
  break;
 case MAT_ZTNAME:
 strlen = ReadCHAR();
   mat->ztname = ReadNBYTES(strlen);
  break;
 case MAT_GTNAME:
 strlen = ReadCHAR();
   mat->gtname = ReadNBYTES(strlen);
  break;
```

```
 case MAT_FFLAG:
          \overline{\text{mat}}->fflag = ReadCHAR();
           break;
         case MAT_LFLAG:
           mat->lflag = ReadCHAR();
           break;
         case MAT_TFLAG:
           mat->tflag = ReadCHAR();
           break;
         case MAT_SFLAG:
          mat->sflaq = ReadCHAR();
           break;
         case MAT_UFLAG:
          mat->uflag = ReadCHAR();
           break;
         case MAT_RFLAG:
           mat->rflag = ReadCHAR();
           break;
         case MAT_ZFLAG:
          mat->zflag = ReadCHAR();
           break;
         case MAT_GFLAG:
          mat->qflag = ReadCHAR();
           break;
         case MAT_FRESNEL:
           mat->fresnel = ReadCHAR();
           break;
         case MAT_SHADOW:
          mat->shadow = ReadCHAR();
           break;
         case MAT_SHADER:
           mat->shader = ReadLONG();
           break;
         default:
           FSkip(len);
           break;
       }
     }
     while (id!=MAT_END && id!=MAT_NEXT);
   }
void Loader::LoadObjects(void)
 Object *op;
 CHAR flag,len;
LONG val, size, type, i;
   do
   {
     op = AllocObjekt();
    flag = 0; do
    \{val = ReadLONG();
      type = TagType(tag>>24);size = tag \& 16777215; switch (typ)
```
}

 $\{$ 

```
 case T_OBJECT:
          op->pos = ReadVECTOR();
          op->scale = ReadVECTOR();
         op->rot = ReadVECTOR();
          len = ReadCHAR();
          op->name = ReadNBYTES(len);
         flag = ReadCHAR();
          break;
        case T_POINTS:
         for (i=0; i<size/12; i++) point[i] = ReadVECTOR();
          break;
        case T_HERMITE:
         for (i=0; i< size/24; i++)\{ left_tangent [i] = ReadVECTOR();
 right_tangent[i] = ReadVECTOR();
 }
          break;
        case T_EDGES:
         for (i=0; i<size/4; i++)\left\{ \begin{array}{c} 1 & 1 \\ 1 & 1 \end{array} \right\}index_a[i] = GetUWORD();
           index b[i] = GetUWORD();
 }
          break;
        case T_TRIANGLES:
         for (i=0; i<size/6; i++)\{index a[i] = GetUWORD();
           index_b[i] = GetUWORD();index_c[i] = GetUWORD();
 }
          break;
 case T_QUADRANGLES:
for (i=0; i<size/8; i++)
\{{<br>index_a[i] = GetUWORD();
 index_b[i] = GetUWORD();
 index_c[i] = GetUWORD();
           index_d[i] = GetUWORD(); }
          break;
        case T_KINEMATIC:
          op->kinematic.resx = ReadLONG();
          op->kinematic.resy = ReadLONG();
          op->kinematic.resz = ReadLONG();
          op->kinematic.minx = ReadREAL();
          op->kinematic.miny = ReadREAL();
          op->kinematic.minz = ReadREAL();
          op->kinematic.maxx = ReadREAL();
         op->kinematic.maxy = ReadREAL();
         op->kinematic.max = ReadREAL();
         op->kinematic.damp = ReadREAL();
          break;
        case T_POLY:
          op->poly.type = ReadLONG();
          op->poly.closed = ReadLONG();
         op->poly.inter = ReadLONG();<br>
op->poly.num = ReadLONG();
                         = ReadLONG();
         op->poly.angle = ReadREAL();
```
{

```
 break;
```

```
 case T_LIGHT:
           op->light,col = ReadVECTOR();<br>
op->light.data = ReadVECTOR();
           op->light.drad = ReadVECTOR(<br>op->light.dist = ReadREAL();
           op->light.dist
           op->light.angle
            op->light.intens
           op->light.angle = ReadREAL();<br>op->light.intens = ReadREAL();<br>op->light.rad = ReadREAL();
            op->light.glowint = ReadREAL();
            op->light.reflint = ReadREAL();
op->light.dint = ReadREAL();
op->light.ddec = ReadREAL();
           op->light.v1 = ReadLONG();
 op->light.shadow = ReadLONG();
 op->light.mapsize = ReadLONG();
             op->light.lensglow = ReadLONG();
            op->light.lensrefl = ReadLONG();
            op->light.fadeoff = ReadLONG();
            op->light.random = ReadLONG();
           op->light.\,spot = ReadLONG();
           op->light.deg<br>
op->light.deg = ReadLONG();<br>
op->light.deg = diag();
            op->light.parallel = ReadLONG();
            op->light.soft = ReadLONG();
           op->light.noemiss = ReadLONG();
            for (i=0; i<20; i++)
\left\{ \begin{array}{c} 1 & 1 \\ 1 & 1 \end{array} \right\} op->light.lens[i].active = ReadLONG();
              op->light.lens[i].streaks = ReadLONG();<br>op->light.lens[i].type = ReadLONG();
              op->light.lens[i].type = ReadLONG();<br>op->light.lens[i].pos = ReadREAL();
              op->light.lens[i].pos
               op->light.lens[i].sizex = ReadREAL();
               op->light.lens[i].sizey = ReadREAL();
              op->light.lens[i].rot = ReadREAL();<br>op->light.lens[i].col = ReadVECTOR();
            op->light.length.lens[i].col
 }
             if (size>904)
               op->light.bias = ReadREAL();
            break;
          case T_CAMERA:
            op->camera.zoom = ReadREAL();
            op->camera.front = ReadREAL();
            op->camera.middle = ReadREAL();
 op->camera.back = ReadREAL();
 op->camera.type = ReadLONG();
            break;
          case T_TEXTURE:
\left\{ \begin{array}{c} 1 & 1 \\ 1 & 1 \end{array} \right\} Texture tex;
            tex.pos = ReadVECTOR();
            tex.scale = ReadVECTOR();
            tex.rot = ReadVECTOR();
           tex.ox = ReadREAL();<br>tex.ov = ReadREAL();
                     = \frac{1}{100} \frac{1}{100} \frac{1}{100} \frac{1}{100} \frac{1}{100} tex.lenx = ReadREAL();
 tex.leny = ReadREAL();
 tex.proj = ReadLONG();
 tex.tile = ReadLONG();
           textrm{ } = ReadLONG();
             op->AppendTexture(tex);
         break;
 }
          case T_PHONG:
            op->phong = TRUE;
             if (size)
```

```
 op->phong_angle = ReadREAL();
          break;
        case T_GROUND:
         op->qround = TRUE; break;
        case T_SKY:
         op->sky = TRUE; break;
        case T_ROOT:
          op->root = TRUE;
          break;
        case T_SPHERE:
           op->sphere_rad = ReadREAL();
          break;
        case T_DISPLAY:
          op->display = ReadLONG();
          break;
        case T_ENVIRONMENT:
          op->env.ambient_col = ReadVECTOR();
           op->env.fog_col = ReadVECTOR();
          op->env.ambient_int = ReadREAL();
          op->env.fog_int = ReadREAL();
op->env.fog_dist = ReadREAL();
op->env.fg\_int = ReadREAL();
op->env.bg\_int = ReadREAL();
          FSkip(8);
op->env.fg_inter = ReadLONG();
op->env.bg_inter = ReadLONG();
op->env.fog = ReadLONG();
         op->env.sum = ReadLong();
         len = ReadCHAR();<br>op->env.fg_name = ReadNBYTES(
                              = ReadNBYTES(len);
          len = ReadCHAR();
         op->env.bg_name = ReadNBYTES(len);
          op->env.latitude = ReadREAL();<br>op->env.hour = ReadLONG();
         op->env.hour
         op->env.day = ReadLONG();<br>
op->env.month = ReadLONG();
         op->env.month = ReadLONG();<br>
op->env.minute = ReadLONG();
op->env.minute = ReadLONG();
 op->env.shadow = ReadLONG();
          break;
      }
 }
    while (val);
     if (flag & 2)
      LoadObjects(); // Load Child Objects
 }
 while (f \text{lag } \& 1);void Loader::LoadEnvironment(void)
 LONG view;
  Real zoom,kamzoom;
  Vector offset,kampos,kamdir;
 view = ReadLong();
 offset = ReadVECTOR();<br>zoom = ReadREAL();
        = ReadREAL();
  campos = ReadVECTOR();
```
}

{

```
camdir = ReadVECTOR();
  camzoom = ReadREAL();
}
Bool Loader::LoadC4D(CHAR *name)
\{ file = FOpen(name);
 if (!file) return FALSE;
   if (ReadLONG()!=FORM) return FALSE;
 Seek(file,4); // Skip file length value
 if (ReadLONG()!=MC4D) return FALSE;
   while (!FileEnd())
  \{ chunkname = ReadLONG();
    chunksize = ReadLONG();
     if (chunkname==PLTF)
      platform = ReadLONG(); \qquad // Read platform chunk
    else if (chunkname==OBJ5)<br>LoadObjects();
                                       // Read object chunk
    else if (chunkname==MAT4)<br>LoadMaterials();
                                       // Read material chunk
    else if (chunkname==UMG4)<br>LoadEnvironment();
                                       // Read environment chunk
    else<br>FSkip(chunksize);
                                      // Skip unknown chunk
     if (Odd(FPos()))) // IFF specification: pad byte at
      FSkip(1); \frac{1}{2} // the end of odd chunk length
}
   return TRUE;
}
```